## **Konfiguration**

## **Block Diagramm Editor**

siehe [:BDE anwendungsspezifisch konfigurieren](https://wiki.pro-sign.de/psdokuwiki/doku.php/de:public:components:software:bde:cfg)

From: <https://wiki.pro-sign.de/psdokuwiki/> - **ProSign DokuWiki**

Permanent link: **[https://wiki.pro-sign.de/psdokuwiki/doku.php/de:public:products:icon-l:versionen:icon-l\\_6:konfiguration](https://wiki.pro-sign.de/psdokuwiki/doku.php/de:public:products:icon-l:versionen:icon-l_6:konfiguration)**

Last update: **2014/03/04 22:10**

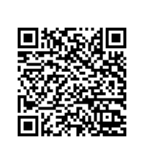